# Vereinfachung von Bruchtermen

Wolfgang Kippels

23. November 2023

# Inhaltsverzeichnis

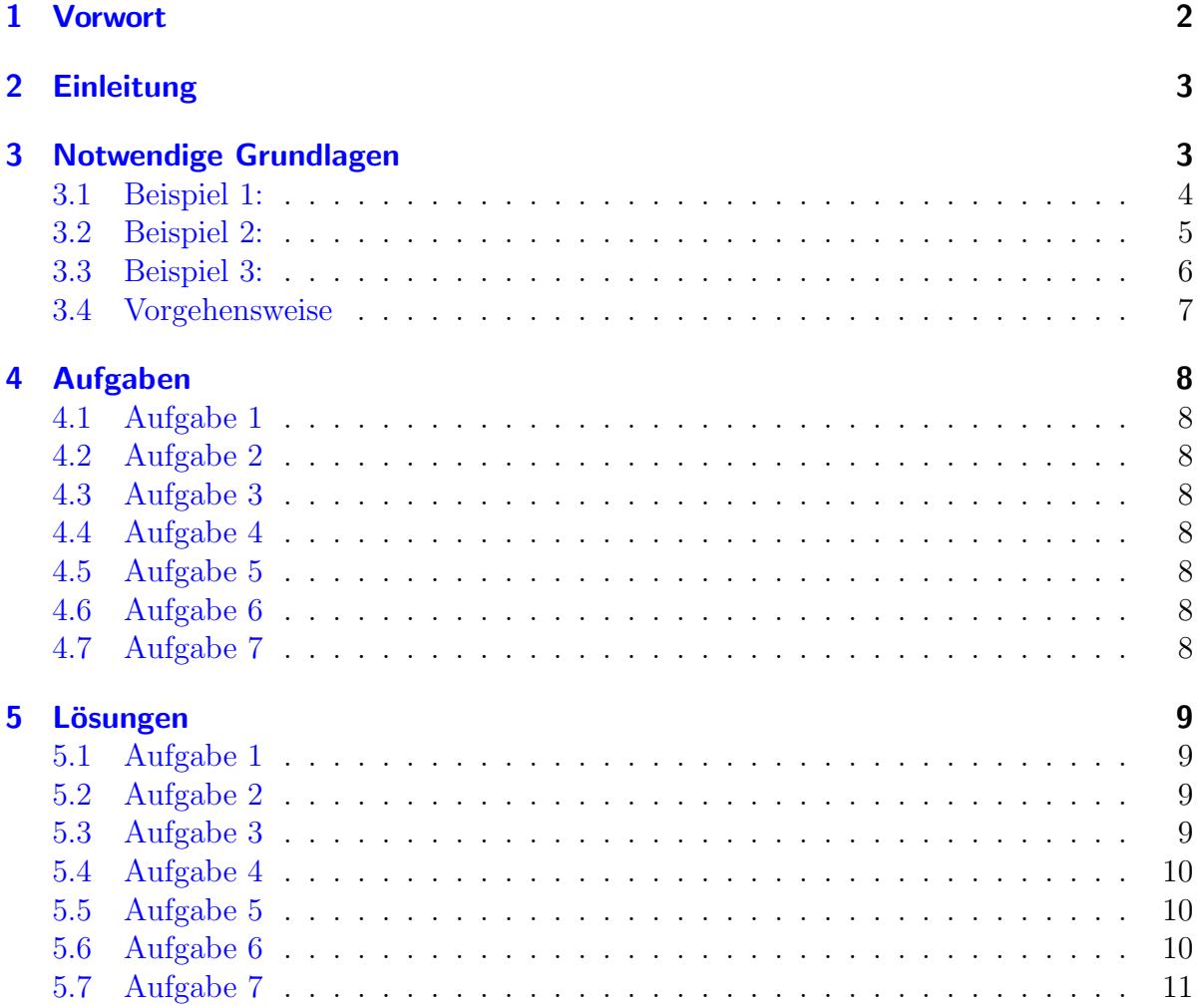

# <span id="page-1-0"></span>1 Vorwort

Diese und ähnliche Anleitungen zu erstellen erfordert sehr viel Zeit und Mühe. Trotzdem stelle ich alles kostenfrei der Allgemeinheit zur Verfugung. Wenn Sie diese Datei hilfreich ¨ finden, dann bitte ich Sie um Erfullung des nachfolgend beschriebenen ¨ " Generationenvertrages":

Wenn Sie später einmal Ihre Ausbildungsphase beendet haben und im Beruf stehen (oder auch noch danach), geben Sie bitte Ihr Wissen in geeigneter Form an die nachfolgende Generation weiter.

Wenn Sie mir eine Freude machen wollen, dann schreiben Sie mir bitte eine kleine Email an die folgende Adresse: mail@dk4ek.de

Vielen Dank!

# <span id="page-2-0"></span>2 Einleitung

Manchmal tauchen bei der Bearbeitung komplizierterer Sachverhalte Bruchterme auf, die man gern vereinfachen möchte. Ein Bruchterm ist ein Term in Form eines Bruches, beispielsweise so etwas:

$$
\frac{3ax^2 - 6ax + 3a}{3bx - 3b}
$$

Dieser Term lässt sich folgendermaßen vereinfachen:

$$
\frac{3ax^2 - 6ax + 3a}{3bx - 3b} = \frac{a \cdot (x - 1)}{b}
$$

Die Frage, die sich stellt, ist die: Wie kommt man darauf? Die nachfolgende Anleitung soll dies klären.

### <span id="page-2-1"></span>3 Notwendige Grundlagen

Das notwendige "Werkzeug" sind die Kenntnisse einiger grundlegender mathematischer<br>Gesetze und Matheden, Dies sind son allema Gesetze und Methoden. Dies sind vor allem:

- Grundlagen der Bruchrechnung<sup>[1](#page-2-2)</sup>
- Das Distributivgesetz<sup>[2](#page-2-3)</sup>
- Die Binomischen Formeln<sup>[3](#page-2-4)</sup>
- Die Methode der Faktorisierung<sup>[4](#page-2-5)</sup>
- Eventuell noch die Methode der Polynomdivision[5](#page-2-6)

Wenn man über die Vereinfachung von von Brüchen nachdenkt, kommt einem sicher das "Kürzen" in den Sinn. Das ist zunächt eine gute Idee, aber leider gibt es da einen<br>Markenmak das uns immer mis der erinnem sell dass es daksi Fallstriche rikte Merkspruch, der uns immer wieder erinnern soll, dass es dabei Fallstricke gibt:

#### Aus Differenzen und Summen kürzen nur die Dummen!

Sieht man sich das Beispiel aus der Einleitung an, dann sieht man sofort, dass sowohl im Zähler als auch im Nenner jeweils eine Summe steht. Der Begriff "Summe" steht hier als<br>Oberkamiff samchluffin des Addisons als auch des Stehtschienen Der Terry des Terrys Oberbegriff sowohl für das Addieren als auch das Subtrahieren. Der **Typ des Terms** wird immer bestimmt durch die letzte durchzuführende Rechenoperatin. Dabei tut man

<span id="page-2-2"></span><sup>1</sup>Einzelheiten zur Bruchrechnung siehe hier:

<http://www.dk4ek.de/lib/exe/fetch.php/bruch.pdf>

<span id="page-2-3"></span><sup>&</sup>lt;sup>2</sup>Einzelheiten zum Distributivgesetz siehe hier im Kapitel "Regeln und Gesetze": <http://www.dk4ek.de/lib/exe/fetch.php/grundrechnen.pdf>

<span id="page-2-4"></span><sup>3</sup>Einzelheiten zu Binomischen Formeln siehe hier:

<http://www.dk4ek.de/lib/exe/fetch.php/binom.pdf>

<span id="page-2-5"></span><sup>&</sup>lt;sup>4</sup>Einzelheiten zum Faktorisieren siehe hier im Kapitel "Hauptnennerbestimmung":

<span id="page-2-6"></span><http://www.dk4ek.de/lib/exe/fetch.php/bruchgl1.pdf> <sup>5</sup>Einzelheiten zur Polynomdivision siehe hier:

<http://www.dk4ek.de/lib/exe/fetch.php/polynomd.pdf>

so, als ob die Parameter (die "Buchstaben") alles bekannte Zahlen wären. Hier müsste also zuerst  $3ax^2$ ,  $6ax$  und  $3a$  separat ausgerechnet werden, bevor man diese drei Teiler-gebnisse addiert. Die Regel "Punktrechnung geht vor Strichrechnung" legt das so fest.<sup>[6](#page-3-1)</sup><br>Fin Künnen ist also nicht also meitense mäglich. Man muss die Summartanus von ägkst. Ein Kürzen ist also nicht ohne weiteres möglich. Man muss die Summenterme zunächst in Produktterme umwandeln. Erst dann kann ggf. gekürzt werden. Man muss also mit der Faktorisierung von Zähler und Nenner beginnen.

#### <span id="page-3-0"></span>3.1 Beispiel 1:

Betrachten wir unser Beispiel aus der Einleitung.

$$
\frac{3ax^2 - 6ax + 3a}{3bx - 3b}
$$

Um kürzen zu können müssen wir sowohl den Zähler als auch den Nenner so weit wie möglich faktorisieren, also in Faktoren zerlegen. Dazu prüft man sinnvollerweise zunächst, ob man etwas ausklamern kann. Wir beginnen mit dem Zähler.

Man kann schnell erkennen, dass in jedem der drei Terme im Zähler ein a vorkommt. Das können wir also ausklammern:

$$
3ax^2 - 6ax + 3a = a \cdot (3x^2 - 6x + 3)
$$

Das wäre eine erste Faktorisierung. Man kann aber noch mehr ausklammern. In dem Klammerterm steckt in jeden Teilterm noch die 3 als Faktor. Also können wir die 3 auch noch ausklammern.

$$
3x^2 - 6x + 3 = 3 \cdot (x^2 - 2x + 1)
$$

Zusammengefasst erhalten wir für den Zähler:

$$
3ax^2 - 6ax + 3a = 3a \cdot (x^2 - 2x + 1)
$$

Weiter lässt sich nichts ausklammern. Nachdem nun das Ausklammern fertig durchgeführt ist, empfiehlt es sich zu prüfen, ob nicht vielleicht noch eine Binomische Formel passen könnte. Das ist hier tatsächlich der Fall, die zweite Binomische Formel lässt sich anwenden.

$$
x^2 - 2x + 1 = (x - 1)^2
$$

Somit lässt sich der Zähler wie folgt faktorisieren:

$$
3ax^2 - 6ax + 3a = 3 \cdot a \cdot (x - 1)^2
$$

Jetzt können wir uns um den Nenner kümmern. Er lautet:

 $3bx - 3b$ 

<span id="page-3-1"></span><sup>&</sup>lt;sup>6</sup>Wer das nicht sofort erkennt, sollte hier im Kapitel "Grundsätzliche Vorgehensweise" einmal nachlesen, wie man das erkennen kann: <http://www.dk4ek.de/lib/exe/fetch.php/gleich00.pdf>

Auch hier können wir etwas ausklammern. Wie schon im Zähler steckt auch im Nenner in jedem Term eine 3, die ausgeklammert werden kann.

$$
3bx - 3b = 3 \cdot (bx - b)
$$

Das war aber noch nicht alles. In jedem Term in der Klammer steckt noch ein b, das ebenfalls ausgeklammert werden kann. Wir erhalten:

$$
3bx - 3b = 3 \cdot (bx - b) = 3 \cdot b \cdot (x - 1)
$$

Damit können wir den gegebenen Bruch in faktorisierter Form aufschreiben und sowohl durch 3 als auch durch den Term  $(x - 1)$  kürzen.

$$
\frac{3ax^2 - 6ax + 3a}{3bx - 3b} = \frac{3 \cdot a \cdot (x - 1)^2}{3 \cdot b \cdot (x - 1)} = \frac{a \cdot (x - 1)}{b}
$$

#### <span id="page-4-0"></span>3.2 Beispiel 2:

Sehen wir uns noch ein weiteres Beispiel an.

$$
\frac{x^2 - y^2}{x - y} = ?
$$

Wie kann man hier vorgehen?

Manch einer kommt hier (leider) auf die Idee zu sagen, dass der Zähler einfach das Quadrat des Nenners ist. Man müsste also nur die Quadrate im Zähler gegen den Nenner kürzen und erhielte dann:

$$
\frac{x^2 - y^2}{x - y} = x - y
$$

Dann wäre aber die zweite Binomische Formel falsch, denn sie sagt:

$$
(a - b)^2 = a^2 - 2ab + b^2
$$
 und nicht:  $(a - b)^2 = a^2 - b^2$ 

So geht es also nicht. Es gibt aber auch noch eine dritte Binomische Formel, die hier tatsächlich anwendbar ist. Dann lässt sich wieder ein Term kürzen und das Ergebnis wird recht einfach.

$$
\frac{x^2 - y^2}{x - y} = \frac{(x + y) \cdot (x - y)}{x - y} = x + y
$$

Wir sehen, das Ergebnis erinnert an des falsche Ergebnis von oben, nur das Vorzeichen in der Mitte ist anders. Ein wesentlicher Unterschied!

#### <span id="page-5-0"></span>3.3 Beispiel 3:

Sehen wir uns als weiteres Beispiel diesen Bruch an.

$$
\frac{6a^2 - 7ab + 2b^2}{4a - 2b} = ?
$$

Da lässt sich auf den ersten Blick kaum etwas faktorisieren. Lediglich im Nenner lässt sich eine 2 ausklammern, im Zähler geht garnichts. Auch eine Binomische Formel kommt nicht in Frage. Dann machen wir wenigstens das, was erkennbar zu machen ist.

$$
\frac{6a^2 - 7ab + 2b^2}{4a - 2b} = \frac{6a^2 - 7ab + 2b^2}{2 \cdot (2a - b)}
$$

In der Zusammenstellung der notwendigen Grundlagen auf Seite [3](#page-2-0) hatte ich die Möglichkeit einer Polynomdivision erwähnt. Was das ist und wie es funktioniert, können Sie (in einem anderen Skript) ausführlich hier nachlesen:

```
http://www.dk4ek.de/lib/exe/fetch.php/polynomd.pdf
```
Ich gehe daher hier davon aus, dass Sie die Hintergründe kennen.

Nachdem wir nun useren Bruch durch Ausklammern und versuchter Anwendung von Binomischen Formeln mit mäßigem Erfolg so weit faktorisiert haben, stellt sich jetzt die Frage, ob wir mit einer Polynomdivision weiter kommen. Da nur dann eine weitere Faktorisierung sinnvoll weiterhelfen kann, wenn im Zähler ein Faktor steckt, der auch im Nenner zu finden ist. Daher lohnt es sich, "ins Blaue hinein" einfach mal zu versuchen,<br>skaler Zähler durch der Klausmartenn im Namen teilber ist. ob der Z¨ahler durch den Klammerterm im Nenner teilbar ist.

$$
\frac{(6a^2 - 7ab + 2b^2) : (2a - b) = 3a - 2b - (6a^2 - 3ab)}{-4ab + 2b^2} - \frac{- (4ab + 2b^2)}{0}
$$

Das hat geklappt, der Zähler lässt sich also folgendermaßen faktorisieren:

$$
6a^2 - 7ab + 2b^2 = (2a - b) \cdot (3a - 2b)
$$

Wenden wir diese Faktorisierung an, dann lässt sich der Bruch tatsächlich kürzen, und zwar durch den Term  $(2a - b)$ .

$$
\frac{6a^2 - 7ab + 2b^2}{4a - 2b} = \frac{(2a - b) \cdot (3a - 2b)}{2 \cdot (2a - b)} = \frac{3a - 2b}{2}
$$

#### <span id="page-6-0"></span>3.4 Vorgehensweise

Fassen wir einmal zusammen, wie wir sinnvollerweise vorgehen können.

- 1. Zunächst klammert man im Zähler und im Nenner alles aus, was sich ausklammern lässt.
- 2. Danach prüft man in den verbleibenrden Klammertermen, ob nicht irgendwo eine der drei Binomischen Formeln zum Faktorisieren angewendet werden kann.
- 3. Bleiben noch Klammerterme übrig, die **mindestens drei** Summanden enthalten, dann kann es gut sein, dass eine weitere Zerlegung durch eine Polynomdivision möglich ist. Sinnvoll kommen dabei nur einfache Klammerterme zum Dividieren in Frage, die bereits anderswo im Bruch vorkommen.

Nachfolgend habe ich ein paar Ubungsaufgaben zusammengestellt, an denen Sie die ¨ gewonnenen Erkenntnisse üben können. Die zugehörigen Lösungen finden Sie dann im Anschluss.

# <span id="page-7-0"></span>4 Aufgaben

Nachfolgende Terme sollen so weit wie möglich vereinfacht werden!

### <span id="page-7-1"></span>4.1 Aufgabe 1

$$
\frac{a^2 + 2ab + b^2}{a + b} = \dots
$$

# <span id="page-7-2"></span>4.2 Aufgabe 2

$$
\frac{a^2 - 2ab + b^2}{a - b} = \dots
$$

# <span id="page-7-3"></span>4.3 Aufgabe 3

$$
\frac{a^2 - b^2}{a - b} = \dots
$$

<span id="page-7-4"></span>4.4 Aufgabe 4

$$
\frac{6a^2-12ab+6b^2}{2a-2b}=\ldots
$$

<span id="page-7-5"></span>4.5 Aufgabe 5

$$
\frac{5x^4 - 20y^6}{x^2 + 2y^3} = \dots
$$

# <span id="page-7-6"></span>4.6 Aufgabe 6

$$
\frac{6a^2b^3c - 4ab^3c^2}{3abc - 2bc^2} = \dots
$$

<span id="page-7-7"></span>4.7 Aufgabe 7

$$
\frac{60a^3 + 75a^2b - 40ab - 50b^2}{40a^2b^2 + 15ab^3} = \dots
$$

# <span id="page-8-0"></span>5 Lösungen

Nachfolgende Terme sollen so weit wie möglich vereinfacht werden!

### <span id="page-8-1"></span>5.1 Aufgabe 1

$$
\frac{a^2 + 2ab + b^2}{a + b} = \dots
$$

Im Zähler steckt die erste Binomische Formel. Damit wird umgeformt.

$$
\frac{a^{2} + 2ab + b^{2}}{a + b} = \frac{(a + b)^{2}}{a + b}
$$

$$
\frac{a^{2} + 2ab + b^{2}}{a + b} = a + b
$$

# <span id="page-8-2"></span>5.2 Aufgabe 2

$$
\frac{a^2 - 2ab + b^2}{a - b} = \dots
$$

Im Zähler steckt die zweite Binomische Formel. Damit wird umgeformt.

$$
\frac{a^2 - 2ab + b^2}{a - b} = \frac{(a - b)^2}{a - b} = \frac{a^2 - 2ab + b^2}{a - b} = a - b
$$

# <span id="page-8-3"></span>5.3 Aufgabe 3

$$
\frac{a^2 - b^2}{a - b} = \dots
$$

Im Zähler steckt die dritte Binomische Formel. Damit wird umgeformt.

$$
\frac{a^{2} - b^{2}}{a - b} = \frac{(a + b) \cdot (a - b)}{a - b}
$$

$$
\frac{a^{2} - b^{2}}{a - b} = a + b
$$

### <span id="page-9-0"></span>5.4 Aufgabe 4

$$
\frac{6a^2-12ab+6b^2}{2a-2b}=\ldots
$$

Hier kann im Zähler die 6 ausgeklammert werden. Danach lässt sich die zweite Binomische Formel anwenden. Auch im Nenner kann ausgeklammert werden, allerdings nur die 2. Anschließend wird gekürzt.

$$
\frac{6a^2 - 12ab + 6b^2}{2a - 2b} = \frac{6 \cdot (a^2 - 2ab + b^2)}{2 \cdot (a - b)}
$$
  
\n
$$
\frac{6a^2 - 12ab + 6b^2}{2a - 2b} = \frac{6 \cdot (a - b)^2}{2 \cdot (a - b)}
$$
  
\n
$$
\frac{6a^2 - 12ab + 6b^2}{2a - 2b} = 3 \cdot (a - b)
$$
  
\n
$$
\frac{6a^2 - 12ab + 6b^2}{2a - 2b} = 3a - 3b
$$

### <span id="page-9-1"></span>5.5 Aufgabe 5

$$
\frac{5x^4 - 20y^6}{x^2 + 2y^3} = \dots
$$

Hier kann im Zähler eine 5 ausgeklammert werden. Anschließend kann die dritte Binomische Formel angewendet werden.

$$
\frac{5x^4 - 20y^6}{x^2 + 2y^3} = \frac{5 \cdot (x^4 - 4y^6)}{x^2 + 2y^3}
$$
\n
$$
\frac{5x^4 - 20y^6}{x^2 + 2y^3} = \frac{5 \cdot (x^2 + 2y^3) \cdot (x^2 - 2y^3)}{x^2 + 2y^3}
$$
\n
$$
\frac{5x^4 - 20y^6}{x^2 + 2y^3} = 5 \cdot (x^2 - 2y^3)
$$
\n
$$
\frac{5x^4 - 20y^6}{x^2 + 2y^3} = 5x^2 - 10y^3
$$

#### <span id="page-9-2"></span>5.6 Aufgabe 6

$$
\frac{6a^2b^3c - 4ab^3c^2}{3abc - 2bc^2} = \dots
$$

Zunächst versucht man, im Zähler und im Nenner möglichst viel auszuklammern. Das geht hier mit  $2ab^3c$  im Zähler und bc im Nenner.

Anschließend kann gekürzt werden.

$$
\frac{6a^2b^3c - 4ab^3c^2}{3abc - 2bc^2} = \frac{2ab^3c \cdot (3a - 2c)}{bc \cdot (3a - 2c)} = 2ab^2
$$

#### <span id="page-10-0"></span>5.7 Aufgabe 7

$$
\frac{60a^3 + 75a^2b - 40ab - 50b^2}{40a^2b^2 + 15ab^3} = \dots
$$

Zunächst versucht man, im Zähler und im Nenner möglichst viel auszuklammern. Das geht hier mit 5 im Zähler und  $5ab^2$  im Nenner.

$$
\frac{60a^3 + 75a^2b - 40ab - 50b^2}{40a^2b^2 + 15ab^3} = \frac{5 \cdot (12a^3 + 15a^2b - 8ab - 10b^2)}{5ab^2 \cdot (4a + 5b)}
$$

Im Zähler kommt eine Binomische Formel schon deshalb nicht in Frage, weil hier vier Summanden stehen und im Nenner auch nicht, weil bei zwei Summanden ein Minuszeichen dazwischen stehen müsste. Möglicherweise steckt der Klammerterm  $(4a + 5b)$  im Nenner als Faktor im Klammerterm  $(12a^3 + 15a^2b - 8ab - 10b^2)$  des Zählers. Das lässt sich durch eine Polynomdivision feststellen.

$$
\frac{(12a^3 + 15a^2b - 8ab - 10b^2) : (4a + 5b) = 3a^2 - 2b - (12a^3 + 15a^2b) - 8ab - 10b^2}{- (8ab - 10b^2)}
$$

Tatsächlich hat das gepasst. Der Zähler kann also hiernach faktorisiert werden.

$$
\frac{60a^3 + 75a^2b - 40ab - 50b^2}{40a^2b^2 + 15ab^3} = \frac{5 \cdot (4a + 5b) \cdot (3a^2 - 2b)}{5ab^2 \cdot (4a + 5b)}
$$

Jetzt kann durch die Zahl 5 und den Term  $(4a + 5b)$  gekürzt werden. Dadurch wird der Bruch deutlich einfacher.

$$
\frac{60a^3 + 75a^2b - 40ab - 50b^2}{40a^2b^2 + 15ab^3} = \frac{5 \cdot (4a + 5b) \cdot (3a^2 - 2b)}{5ab^2 \cdot (4a + 5b)} = \frac{3a^2 - 2b}{ab^2}
$$